#### PJ47200– Format only a selected dump area

Systems Control Program
Barry Goldberg

2024 TPF Users Group Conference May 05-08 New Orleans LA

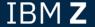

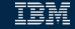

#### **Problem Statement**

The size of dumps can be very large. As a result, getting the dump to the right person can be very time consuming

#### **Users**

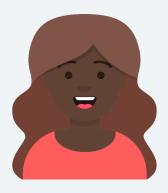

Carol Coverage programmer

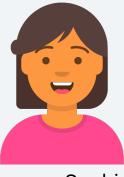

Sophie Works with sending dumps to IBM

#### **Pain Points**

- Looking for a specific override in the dump can be time consuming if it is near the end of the dump.
  - The dump post processor (also know as the Diagnostic output formatter) does not have an option to select an individual area to be dumped
- Looking for a specific owner in a physical block (SWBS,XWBS,FRMS,CMBS,1MB Frames) can be time consuming
- Sending huge dumps to IBM can be time consuming

### **As-Is User Story**

- A 000002 (CTL-2) system error occurred in CCTCP1 within the control program, so it is reasonable to assume the TCP/IP tables needs to be examined first to help resolve the dump
- The size of the dump is 30GB.
- The entire dump needs to be sent to IBM for analysis
- It takes many hours to send the dump to IBM which delays problem analysis

### **To-Be User Story**

- A new SELECT option in the dump post processor JCL is used to provide only the area needed to solve the problem (in this case it is TCPIP override area)
- The post-processed dump is now 2 MB, which can be sent to IBM faster.

#### **SELECT OPTION**

- Select option on the JCL
- Uses the selective memory dump table override (SMDT)
  - See <u>Dump overrides for details</u>
- Limited to 20 characters (maximum size of an override is 64 characters)
- Limited to 1 override
- Specifies that you want the post processor to dump only the specified override
- Sample JCL to dump the TCP/IP areas

```
// PARM=('TV,Y,DP=ALLF,SELECT=(ITCP).')
```

## **SELECT option**

• If the dump contains the entire blocks (IECBS override) and the IECBUSE parameter is given on SELECT, then only the in-use blocks will be dumped

SELECT=(IECBUSE)

- Dumps are still the same until the SYSTEM STORAGE is displayed in the dump
- Current JCL will still work
- The SELECT=(INUSE) option will still work to dump only the in-use blocks when dumping blocks

## **SELECT** option example

The dump will be unchanged until the SYSTEM STORAGE is printed, and then only the selected area will be printed.

```
DUMP OF SYSTEM STORAGE FOLLOWS
LIMITED BY SELECT OPTION
                             TSWBS
OWNERS OF BLOCK SWB
TECB
                     0000034
TSYSTEM
                     0000011
IDSCB
                     0000008
IEVENT
                     0000003
*SYSTEM WORK BLOCK
*BLOCK IN USE
                     OWNER=IECB
0000000013403400
                      000001F4
                                     00000001
                                                   00005304
                                                                 C3C8D2D7
. . . 4 . . . . . .
```

### **SELECT option example**

The dump is normal until we hit the SYSTEM STORAGE.

If the area passed in the select parameter is not found, a warning will be issued.

DUMP OF SYSTEM STORAGE FOLLOWS
LIMITED BY SELECT OPTION ISWBUSD
NO SELECTED STORAGE FOUND

## **OWNER** option

- Provides support to filter the z/TPF blocks (SWBS/XWBS/FRMS/FRM1MB/ECBS/CMBS) by the 8-character high level qualifier
- A 1- to 8-character OWNER name can be given
- Can work with or without the SELECT option
- Both in-use and blocks that are not in use can be filtered

## **OWNER** option

Dump all blocks that have an owner name starting with IE

```
// PARM=('TV,Y,DP=ALLF,OWNER=(IE).')
```

Dumps the in-use ECBs that have an owner name starting with I

```
// PARM=('TV,Y,DP=PRINT(4994F),SELECT=(IECBUSE),OWNER=(I).')
```

#### **OWNER and SELECT option example**

```
DUMP OF SYSTEM STORAGE FOLLOWS
LIMITED BY SELECT OPTION ISWBUSE
BLOCKS FILTERED BY OWNER NAME BEGINNING WITH
OWNERS OF BLOCK SWB
                        ---> This includes all of the owners, even those not
                             included by OWNER option
TECB
                    0000035
ISYSTEM
                    0000012
TDSCB
                    0000007
TEVENT
                    0000005
*SYSTEM WORK BLOCK
*BLOCK IN USE
                    OWNER=IECB
0000000013403400
                     00001F40
                                                00005304
                                                             0000000
                                  00000002
```

## **OWNER** option example

OWNER NAME is included in blocks that are not in use when dumping all of the blocks.

| EXTENDED SYSTEM WORK BLOCK  |              |          |          |          |      |
|-----------------------------|--------------|----------|----------|----------|------|
| *BLOCK IN USE ,             | OWNER=ISCRT  |          |          |          |      |
| 000000096F4E3000            | 00057E40     | 00000001 | 002D4A98 | 00000000 |      |
| 000000096F4E3010            | 00000000     | 00000000 | 00000000 | 00000000 |      |
| 000000096F4E3FF0            | 00000000     | 00000000 | 00000000 | 00000000 |      |
|                             |              |          |          |          |      |
| *EXTENDED SYSTEM WORK BLOCK |              |          |          |          |      |
| *BLOCK NOT IN USE ,         | OWNER=ITCPIP | CMVP     |          |          |      |
| 000000096F4E4000            | FF270000     | C3D4E5D6 | 00000000 | 00000000 | CMVO |
| 000000096F4E4010            | 01000000     | 00000000 | 00000000 | 00000000 |      |
| 000000096F4E4020            | 00000000     | 00000000 | 00000000 | 00000000 |      |

NDED CYCTEM HODY DLOCK

# 000001 (CTL-1) thru 000004 (OPR-4) dump console changes

- Breaking event address register added to the console for CTL
   1 OPR-4 dumps
- Breaking event address register gives the last successful branch before the program check
  - Can speed up solving CTL 1 OPR-4 dumps without requiring the post processing of the dump

# Console with breaking event address register

```
CPSE0160E 10.12.10 IS-0001 SS-BSS SSU-HPN SE-001193 CTL-I000003
                       OWNER-drvrDUMPfrmCVZZ-ECBAdr:1527E000.
010000B TRC-QTA7
       OBJ-qta7
                           000003BA LOADSET-BASE
QTA7
PSW
      07150000 80000000
                         00000000 0D51B3BC PIC 0001 ILC 0002 I-0000
R0-2
      00000000 000000098
                         00000000 0D51B7CC
                                            00000000 152B8E80
R3-5
      00000000 00000000
                         00000000 1F635000
                                            00000000 00000064
R6-8
      00000000 15200390
                         00000000 0540A000
                                            00000000 0D51B078
R9-11
      00000000 15200000
                         00000000 00026D58
                                            00000000 00001000
R12-14 00000000 00002000
                         00000000 0D51B79C
                                            00000000 00027CBE
R15
      0000000 00000000
BREAKING EVENT REGISTER
                            00000000 0D51B19C
                                                 +
```

## Migration considerations

- Must apply the offline code before applying the online code (can be done at the same time)
- SELECT will work with dumps on earlier systems before PJ47200 is installed
  - With the following restrictions
    - Overrides created using ZIDOT command
    - Overrides that use the dump format extension
      - ILOADERS,IMQDEFS,IWODM,IFTPC and so on
    - ISVMDAT, IEHEAPC

#### **Value Statement**

Use of the new SELECT and OWNER options allows coverage and system programmers faster access to areas of memory in dumps. The time required to do problem determination on large dumps can be reduced significantly

#### Conclusion

This apar PJ47200 is available in February 2024 Current JCL will still work with the post processor.

# Thank you

© Copyright IBM Corporation 2024. All rights reserved. The information contained in these materials is provided for informational purposes only, and is provided AS IS without warranty of any kind, express or implied. Any statement of direction represents IBM's current intent, is subject to change or withdrawal, and represent only goals and objectives. IBM, the IBM logo, and ibm.com are trademarks of IBM Corp., registered in many jurisdictions worldwide. Other product and service names might be trademarks of IBM or other companies. A current list of IBM trademarks is available at Copyright and trademark information.

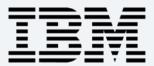